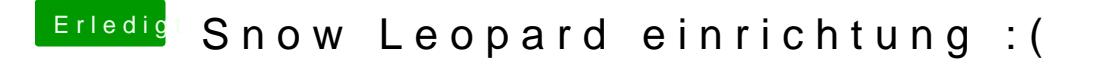

Beitrag von shiboa vom 19. Mai 2013, 23:02

momentan habe ich leider keine Graka, da die alte kaput ist. Die Neztwerkarte wird nicht erkannt